## Package: MetaPhOR (via r-universe)

September 28, 2024

Type Package

Title Metabolic Pathway Analysis of RNA

Version 1.7.0

Description MetaPhOR was developed to enable users to assess metabolic dysregulation using transcriptomic-level data (RNA-sequencing and Microarray data) and produce publication-quality figures. A list of differentially expressed genes (DEGs), which includes fold change and p value, from DESeq2 or limma, can be used as input, with sample size for MetaPhOR, and will produce a data frame of scores for each KEGG pathway. These scores represent the magnitude and direction of transcriptional change within the pathway, along with estimated p-values.MetaPhOR then uses these scores to visualize metabolic profiles within and between samples through a variety of mechanisms, including: bubble plots, heatmaps, and pathway models.

License Artistic-2.0

Encoding UTF-8

RoxygenNote 7.2.1

Imports utils, ggplot2, ggrepel, stringr, pheatmap, grDevices, stats, clusterProfiler, RecordLinkage, RCy3

**Depends**  $R (= 4.2.0)$ 

biocViews Metabolomics, RNASeq, Pathways, GeneExpression, DifferentialExpression, KEGG, Sequencing, Microarray

Suggests BiocStyle, knitr, rmarkdown, kableExtra

VignetteBuilder knitr

LazyData false

**SystemRequirements** Cytoscape  $(>= 3.9.0)$  for the cytoPath $()$  examples

Repository https://bioc.r-universe.dev

RemoteUrl https://github.com/bioc/MetaPhOR

RemoteRef HEAD

RemoteSha bd8ea30e3a3e755109bc34059b798f1c01dd4dda

### **Contents**

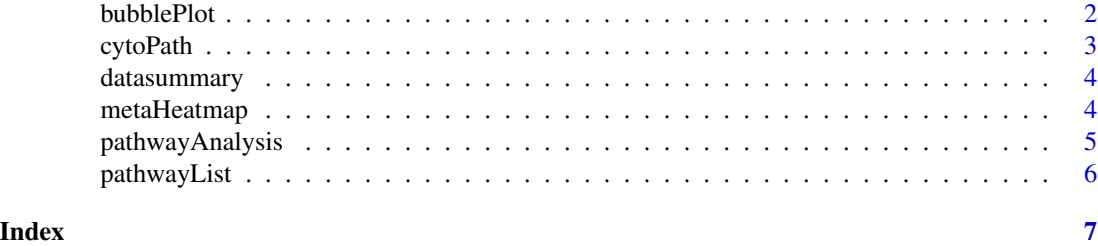

bubblePlot *Create a Bubble Plot for Individual Samples*

#### Description

Create a Bubble Plot for Individual Samples

#### Usage

bubblePlot(scorelist, labeltext, labelsize = 0.25)

#### Arguments

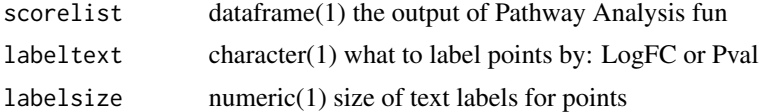

#### Value

bubblePlot() returns a bubble plot using pathway scores, pval, logfc

#### Examples

```
brca <- read.csv(system.file("extdata/BRCA_Scores.csv",
                    package = "MetaPhOR"),
                    header = TRUE,row.names = 1)
#Bubble Plot Labeled By P Value
bubblePlot(scorelist = brca,
            labeltext = "Pval",
            labelsize = .85)
#Bubble Plot Labeled by LogFC
bubblePlot(scorelist = brca,
           labeltext = "LogFC",
           labelsize = .85)
```
<span id="page-1-0"></span>

<span id="page-2-0"></span>

#### Description

requires the package RCy3 and a local instance of Cytoscape

#### Usage

```
cytoPath(
     pathway,
     DEGpath,
     figpath,
     genename,
     headers = c("log2FoldChange", "padj")
\overline{\phantom{a}}
```
#### Arguments

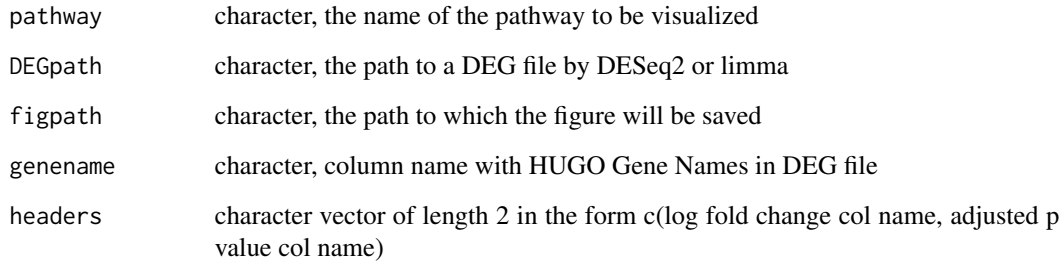

#### Value

cytoPath() Returns a Cytoscape figure of DEG data on rWikiPathways

#### Examples

```
cytoPath(pathway = "Tryptophan Metabolism",
       DEGpath = system.file("extdata/BRCA_DEGS.csv", package = "MetaPhOR"),
       figpath = file.path(tempdir(), "example_map"),
        genename = "X",headers = c("logFC", "adj.P.Val"))
```
#### **Description**

MetaPhOR was developed to enable users to assess metabolic dysregulation using transcriptomiclevel data (RNA-sequencing and Microarray data) and produce publication-quality figures. A list of differentially expressed genes (DEGs), which includes fold change and p value, from DESeq2 or limma, can be used as input, with sample size for MetaPhOR, and will produce a data frame of scores for each KEGG pathway. These scores represent the magnitude and direction of transcriptional change within the pathway, along with estimated p-values. MetaPhOR then uses these scores to visualize metabolic profiles within and between samples through a variety of mechanisms, including: bubble plots, heatmaps, and pathway models.

#### Author(s)

Maintainer: Emily Isenhart <emily.isenhart@roswellpark.org>

Authors:

• Spencer Rosario

metaHeatmap *Create a Heatmap for Comparing Multiple Samples*

#### Description

Create a Heatmap for Comparing Multiple Samples

#### Usage

```
metaHeatmap(scorelist, samplenames, pvalcut = <math>0.05</math>)
```
#### Arguments

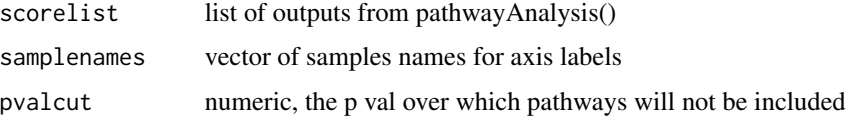

#### Value

metaHeatmap() returns a heatmap of significant dysregulated pathways for each sample included

#### <span id="page-4-0"></span>pathwayAnalysis 5

#### Examples

```
brca <- read.csv(system.file("extdata/BRCA_Scores.csv",
            package = "MetaPhOR"), header = TRUE, row.names = 1)
ovca <- read.csv(system.file("extdata/OVCA_Scores.csv",
            package = "MetaPhOR"), header = TRUE, row.names = 1)
prad <- read.csv(system.file("extdata/PRAD_Scores.csv",
            package = "MetaPhOR"), header = TRUE, row.names = 1)
all.scores <- list(brca, ovca, prad)
names <- c("BRCA", "OVCA", "PRAD")
metaHeatmap(scorelist = all.scores,
            samplenames = names,
            pvalcut = 0.05)
```
pathwayAnalysis *Metabolic Pathway Analysis of RNAseq Data*

#### Description

Metabolic Pathway Analysis of RNAseq Data

#### Usage

```
pathwayAnalysis(
   DEGpath,
   genename,
   sampsize,
   iters = 1e+05,
   headers = c("log2FoldChange", "padj")
)
```
#### Arguments

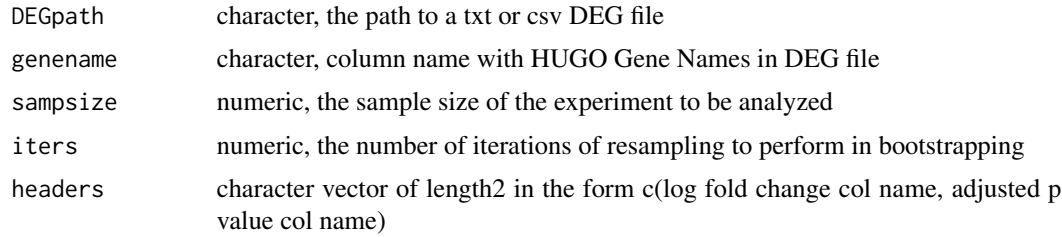

#### Value

pathwayAnalysis() returns a dataframe of pathway scores and pvals

#### <span id="page-5-0"></span>Examples

```
#iterations (iters) of resampling in bootstraping set to 30,000 for speed
#100,000 iterations recommended for improved power
```

```
set.seed(1234)
scores <- pathwayAnalysis(
               DEGpath = system.file("extdata/BRCA_DEGS.csv",
                                       package = "MetaPhOR"),
                genename = "X",
                sampsize = 1095,
               iters = 30000,
               headers = c("logFC", "adj.P.Val"))
scores
```
pathwayList *List Available Metabolic rWikiPathways*

#### Description

List Available Metabolic rWikiPathways

#### Usage

```
pathwayList()
```
#### Value

pathwayList() returns a list of rWikiPathways for use in CytoPath()

#### Examples

pathwayList()

# <span id="page-6-0"></span>Index

bubblePlot, [2](#page-1-0)

cytoPath, [3](#page-2-0)

datasummary, [4](#page-3-0)

metaHeatmap, [4](#page-3-0) MetaPhOR *(*datasummary*)*, [4](#page-3-0) MetaPhOR-package *(*datasummary*)*, [4](#page-3-0)

pathwayAnalysis, [5](#page-4-0) pathwayList, [6](#page-5-0)